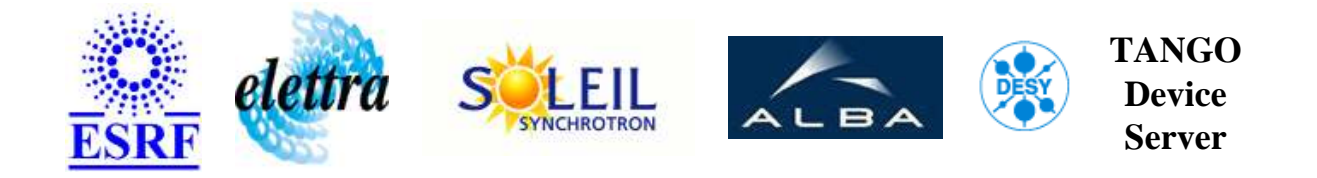

# **eleta encoder driving User's Guide**

# **Encoder Class**

**Revision: Release\_1\_0 - Author: penel Implemented in C++ - CVS repository: ESRF** 

### **Introduction:**

Classe writen to read an encoder

**Class Description:**

**Properties:**

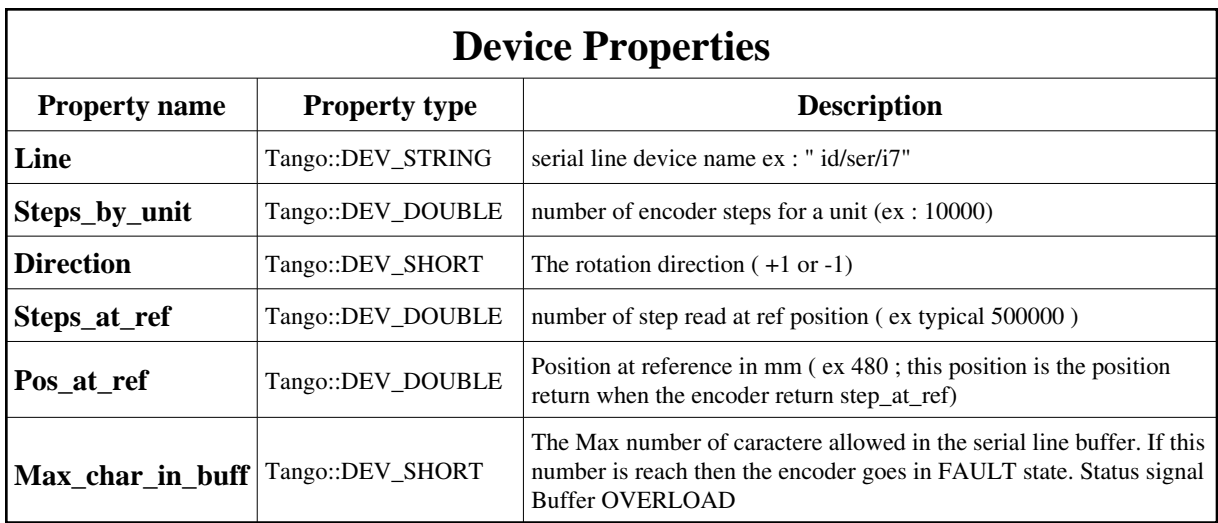

<span id="page-1-0"></span>Device Properties Default Values:

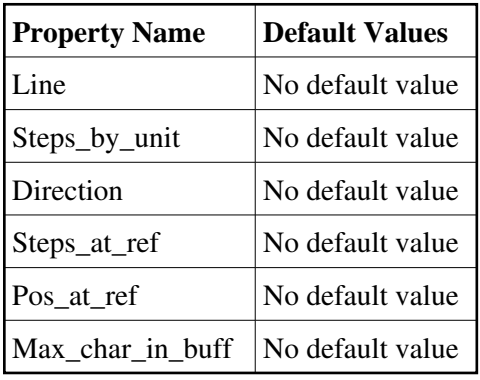

**There is no Class properties.**

### **States:**

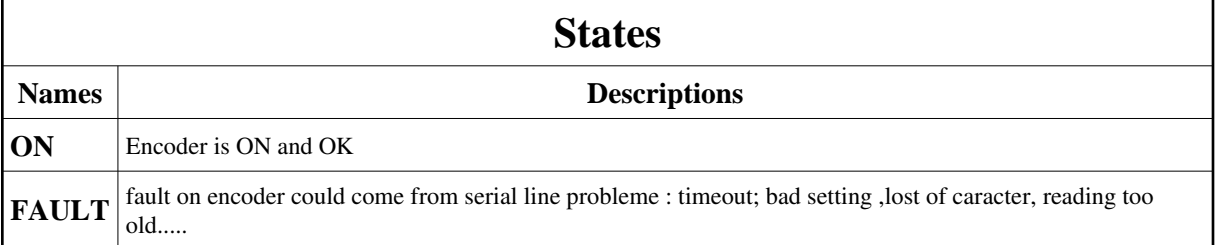

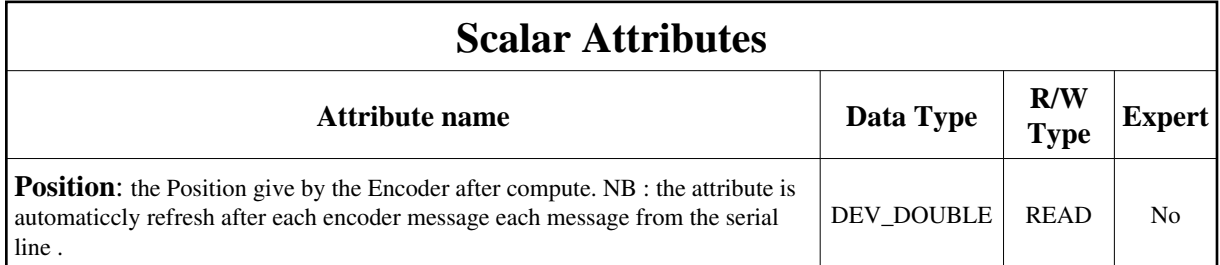

### **Commands:**

More Details on commands....

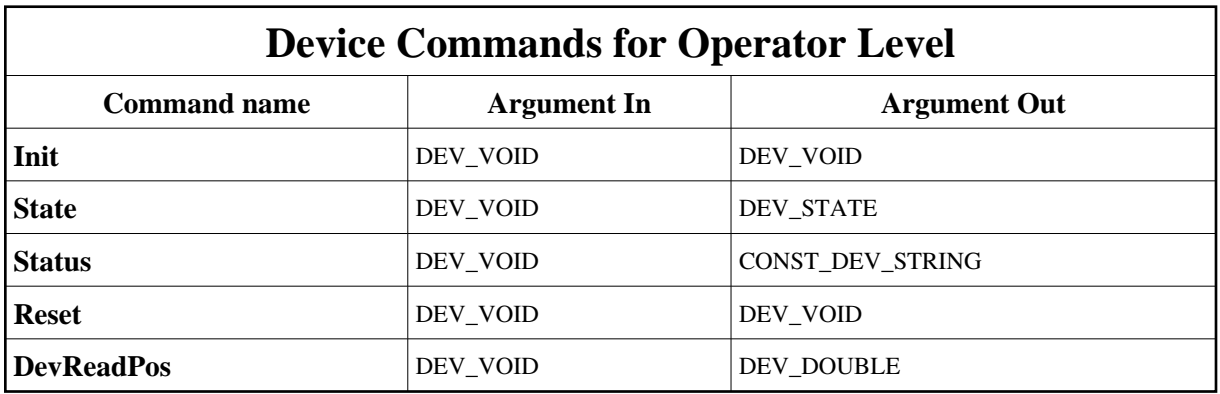

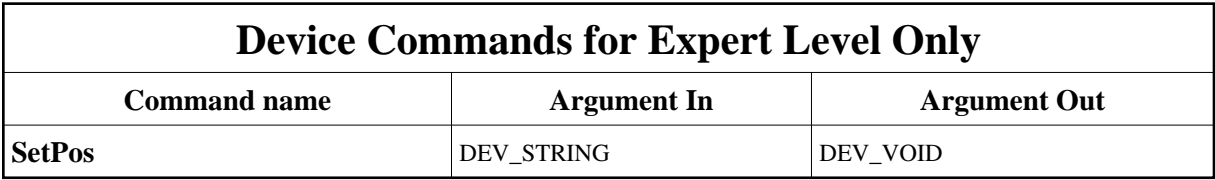

## **1 - Init**

**Description:** This commands re-initialise a device keeping the same network connection. After an Init command executed on a device, it is not necessary for client to re-connect to the device.

This command first calls the device *delete\_device()* method and then execute its *init\_device()* method.

For C++ device server, all the memory allocated in the *nit\_device()* method must be freed in the *delete\_device()* method.

The language device desctructor automatically calls the *delete\_device()* method.

**Argin:**

**DEV\_VOID** : none.

- **Argout: DEV\_VOID** : none.
- **Command allowed for:** 
	- Tango::ON
	- Tango::FAULT

### **2 - State**

- **Description:** This command gets the device state (stored in its *device\_state* data member) and returns it to the caller.
- **Argin: DEV\_VOID** : none.
- **Argout: DEV\_STATE** : State Code
- **Command allowed for:** 
	- Tango::ON
	- Tango::FAULT

#### **3 - Status**

- **Description:** This command gets the device status (stored in its *device\_status* data member) and returns it to the caller.
- **Argin: DEV\_VOID** : none.
- **Argout: CONST\_DEV\_STRING** : Status description
- **Command allowed for:** 
	- Tango::ON
	- Tango::FAULT

#### **4 - Reset**

- **Description:** reset the encoder Flush the serial line Set the Serial line to the first available message
- **Argin:**

#### **DEV\_VOID** :

- **Argout: DEV\_VOID** :
- **Command allowed for:**  Tango::FAULT

#### **5 - DevReadPos**

- **Description:** Return the last available value of the encoder in mm. The value you read is the last fresh value send by the Encoder ( every 40ms). Don't care on polling of this value it's done by an asynchronous call to the serial line that refresh the value.
- **Argin: DEV\_VOID** :
- **Argout: DEV\_DOUBLE** : The position read on the encoder in mm
- **Command allowed for:**  Tango::ON

### **6 - SetPos (for expert only)**

- **Description:** This command is used by the asynchronous callback to set .It compute the position from the string that is return from the Encoder. Pos=(direction /step\_by\_unit) x value(READ\_string) +pos\_at\_ref-(steps\_at\_ref\*direction)/steps\_by\_unit NB this command is availabale in Expert Mode Only
- **Argin: DEV\_STRING** : Position receive from the encoder line
- **Argout: DEV\_VOID** :
- **Command allowed for:** 
	- Tango::ON
	- Tango::FAULT

### **TANGO** is an open source project hosted by : SOURCEFORGE.NET<sup>®</sup>

Core and Tools : [CVS repository](http://tango-cs.cvs.sourceforge.net/tango-cs/) on [tango-cs project](https://sourceforge.net/projects/tango-cs) Device Servers : [CVS repository](http://tango-ds.cvs.sourceforge.net/tango-ds/) on [tango-ds project](https://sourceforge.net/projects/tango-ds)